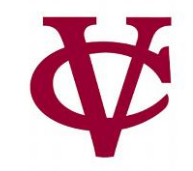

# Designing Programs for Tables

CMPU 101 – Problem Solving and Abstraction

Peter Lemieszewski

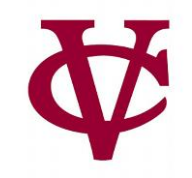

- 1. We can represent complex data as tables…
	- encoded directly in a program or loaded from an external source.
	- Real data may need (automatic/manual) clean-up.

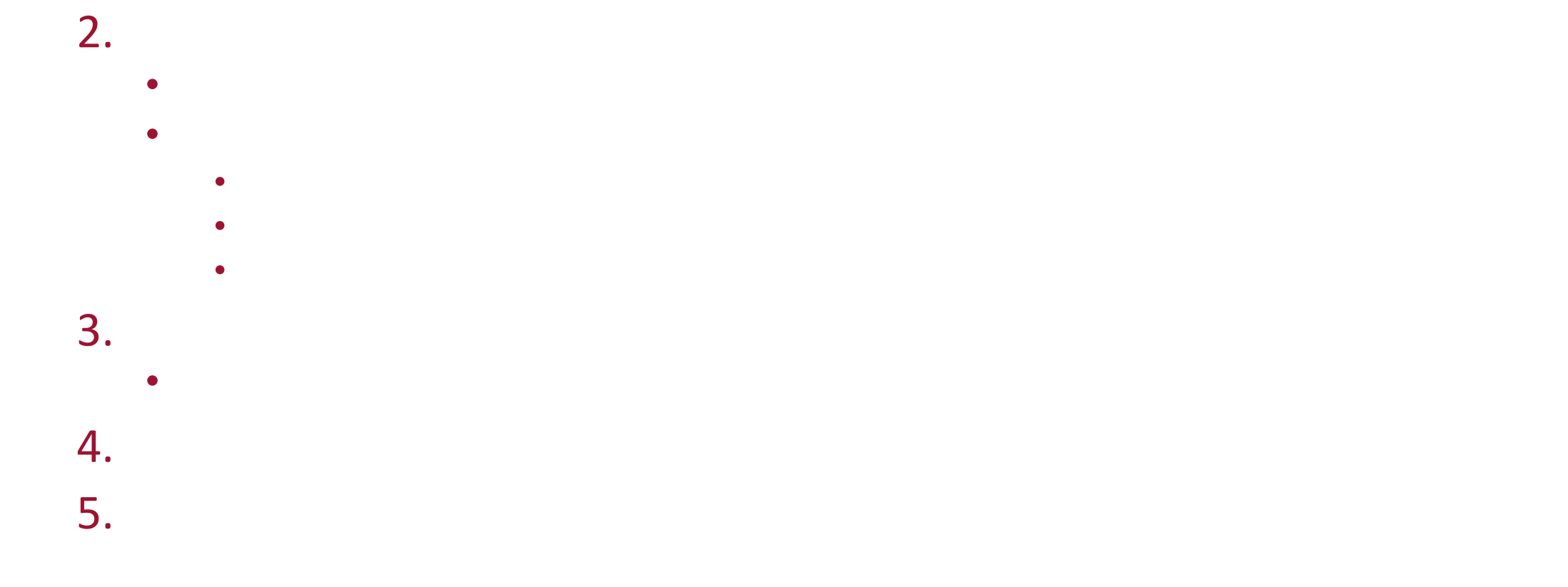

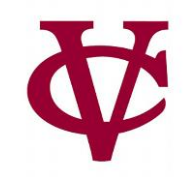

- 1. We can represent complex data as tables…
	- encoded directly in a program or loaded from an external source.
	- Real data may need (automatic/manual) clean-up.
- 2. We can use *sanitizers* for automatic data clean-up to…
	- Ensure all data in a column is of the desired type, with default values for [null data](https://nulldata.com/).
	- But "real data" sets can be much harder to work with than contrived examples:
		- Missing values
		- Inconsistent entry of data
		- Differing levels of precision (dates like: 1987 vs 7 July 1987)

4. We can *modify* table data later using **transform-column**

5. We can *remove* (apparent) bad data using **filter-with**.

 $\bullet$  the gradient data by handle data by handle data by handle data by handle data by handle data by handle data by handle

3. We can *modify* table data by hand

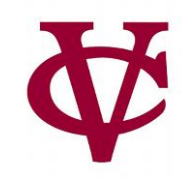

- 1. We can represent complex data as tables…
	- encoded directly in a program or loaded from an external source.
	- Real data may need (automatic/manual) clean-up.
- 2. We can use *sanitizers* for automatic data clean-up to…
	- Ensure all data in a column is of the desired type, with default values for [null data](https://nulldata.com/).
	- But "real data" sets can be much harder to work with than contrived examples:
		- Missing values
		- Inconsistent entry of data
		- Differing levels of precision (dates like: 1987 vs 7 July 1987)

5. We can *remove* (apparent) bad data using **filter-with**.

- 3. We can *modify* table data by hand
	- This begs the question: Should we modify table data by hand?

4. We can *modify* table data later using **transform-column**

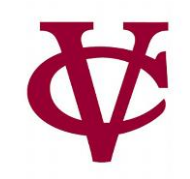

- 1. We can represent complex data as tables…
	- encoded directly in a program or loaded from an external source.
	- Real data may need (automatic/manual) clean-up.
- 2. We can use *sanitizers* for automatic data clean-up to…
	- Ensure all data in a column is of the desired type, with default values for [null data](https://nulldata.com/).
	- But "real data" sets can be much harder to work with than contrived examples:
		- Missing values
		- Inconsistent entry of data
		- Differing levels of precision (dates like: 1987 vs 7 July 1987)
- 3. We can *modify* table data by hand
	- This begs the question: Should we modify table data by hand?
- 4. We can *modify* table data later using **transform-column**

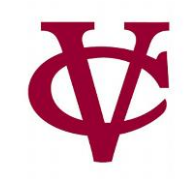

- 1. We can represent complex data as tables…
	- encoded directly in a program or loaded from an external source.
	- Real data may need (automatic/manual) clean-up.
- 2. We can use *sanitizers* for automatic data clean-up to…
	- Ensure all data in a column is of the desired type, with default values for [null data](https://nulldata.com/).
	- But "real data" sets can be much harder to work with than contrived examples:
		- Missing values
		- Inconsistent entry of data
		- Differing levels of precision (dates like: 1987 vs 7 July 1987)
- 3. We can *modify* table data by hand
	- This begs the question: Should we modify table data by hand?
- 4. We can *modify* table data later using **transform-column**
- 5. We can *remove* (apparent) bad data using **filter-with**.

### Last Friday's Lab

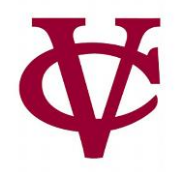

- We saw this clean-up process in our lab by looking at the student data from the form (*none* of) you filled out.
	- That's because I never sent out the email to have you fill out the form.
- Let's continue to use this data set though…

## Task plans

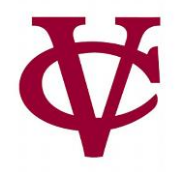

- If you aren't sure how to approach a problem, utilize a set of *procedures* to design a solution & identify code you need to write:
- 1. Develop a concrete example of desired output
	- Typically, a table with 4–6 rows
- 2. Identify functions useful to transform data
	- Functions you already know or look up in the documentation
- 3. Develop a sequence of steps to transform data
	- Draw as pictures, use textual descriptions, or a combination of the two
	- Use functions from previous step
- 4. Repeat Step 3 to further break down steps until it is easy to write expressions/functions for each step

### Example: "Bin"ning

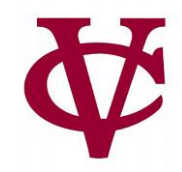

• How should we consider the distribution of responses to this question…

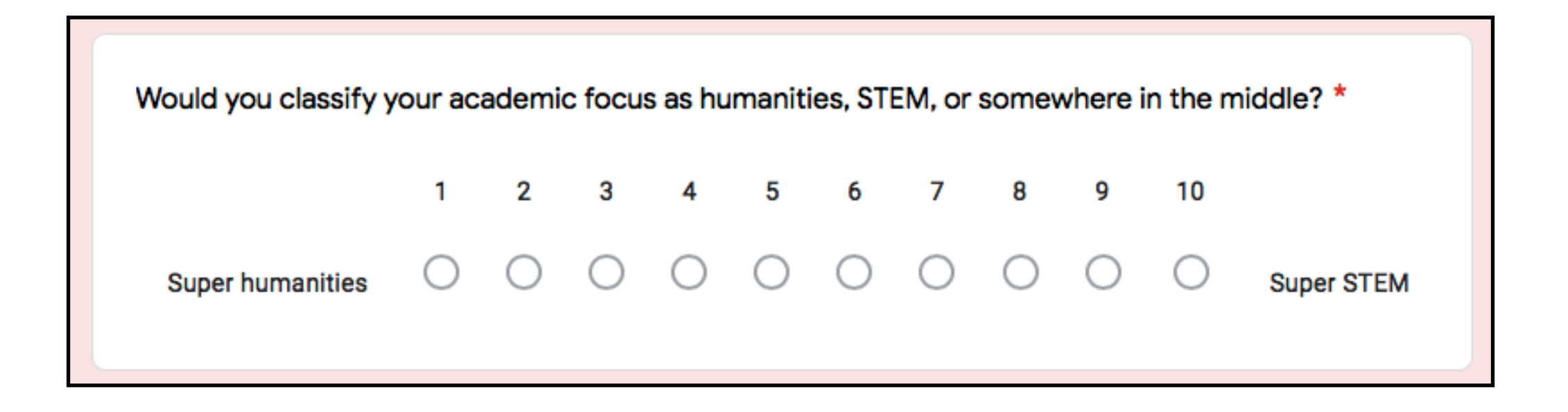

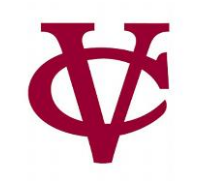

- We don't particularly care about how many students rated their STEM-iness as 2 or 8 or any particular number.
- Instead, we might want to *bin* the responses into a few categories.

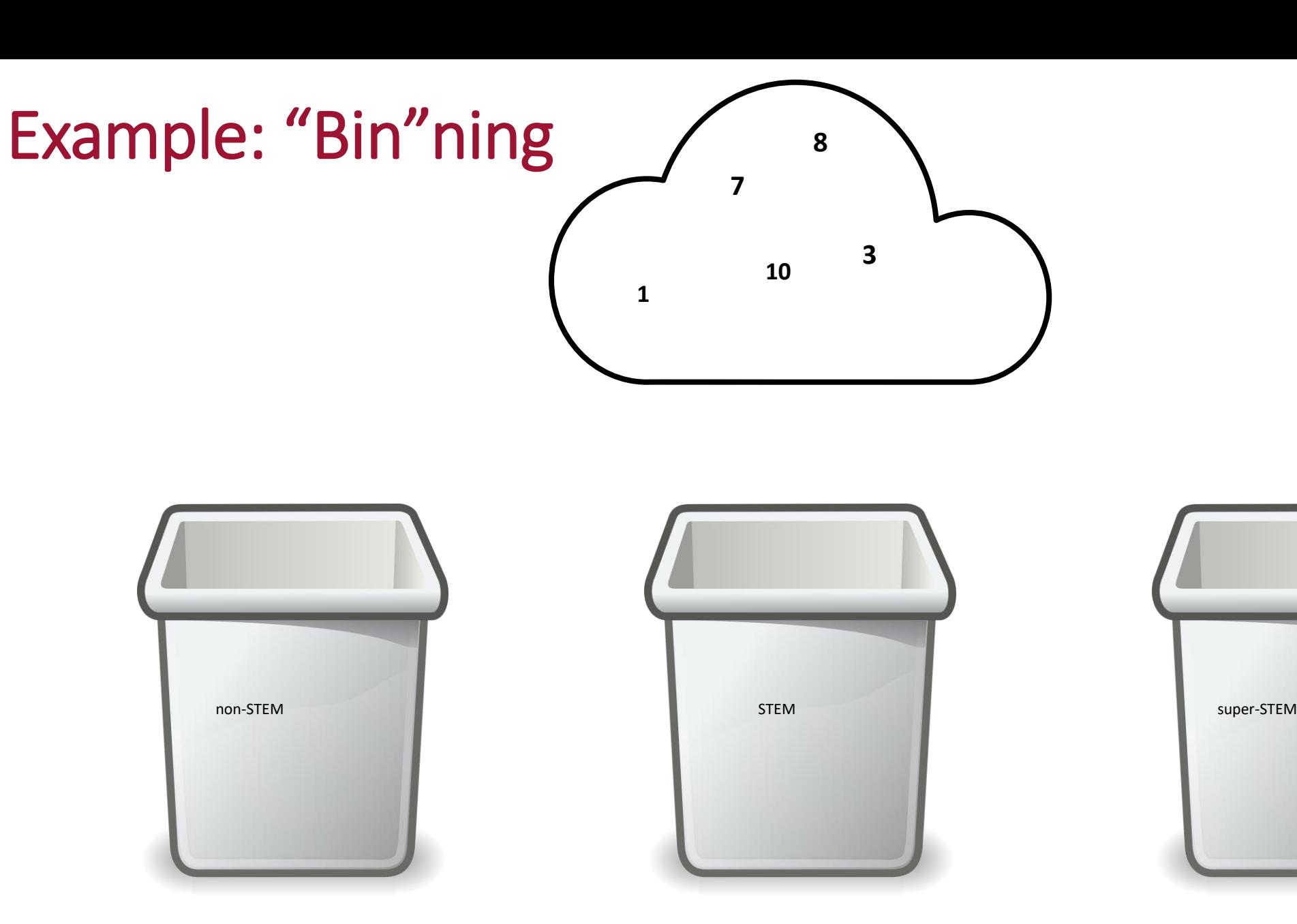

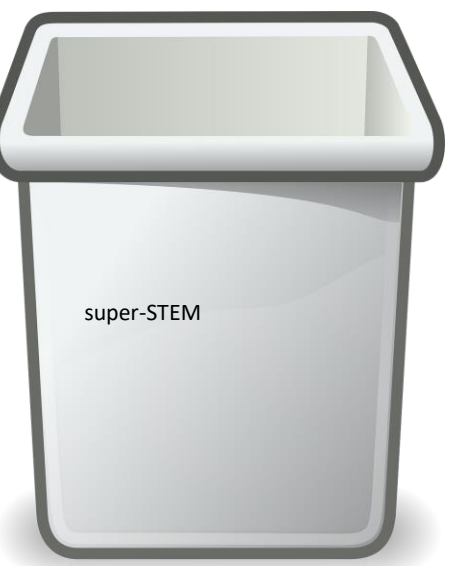

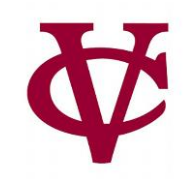

### Example: "Bin"ning

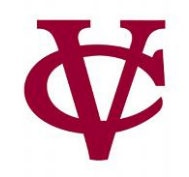

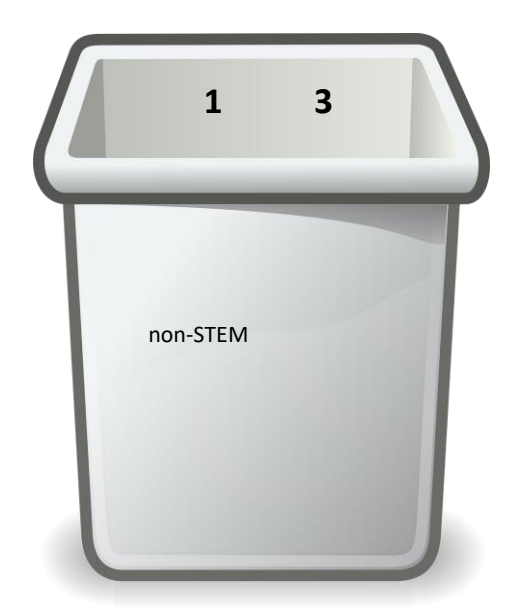

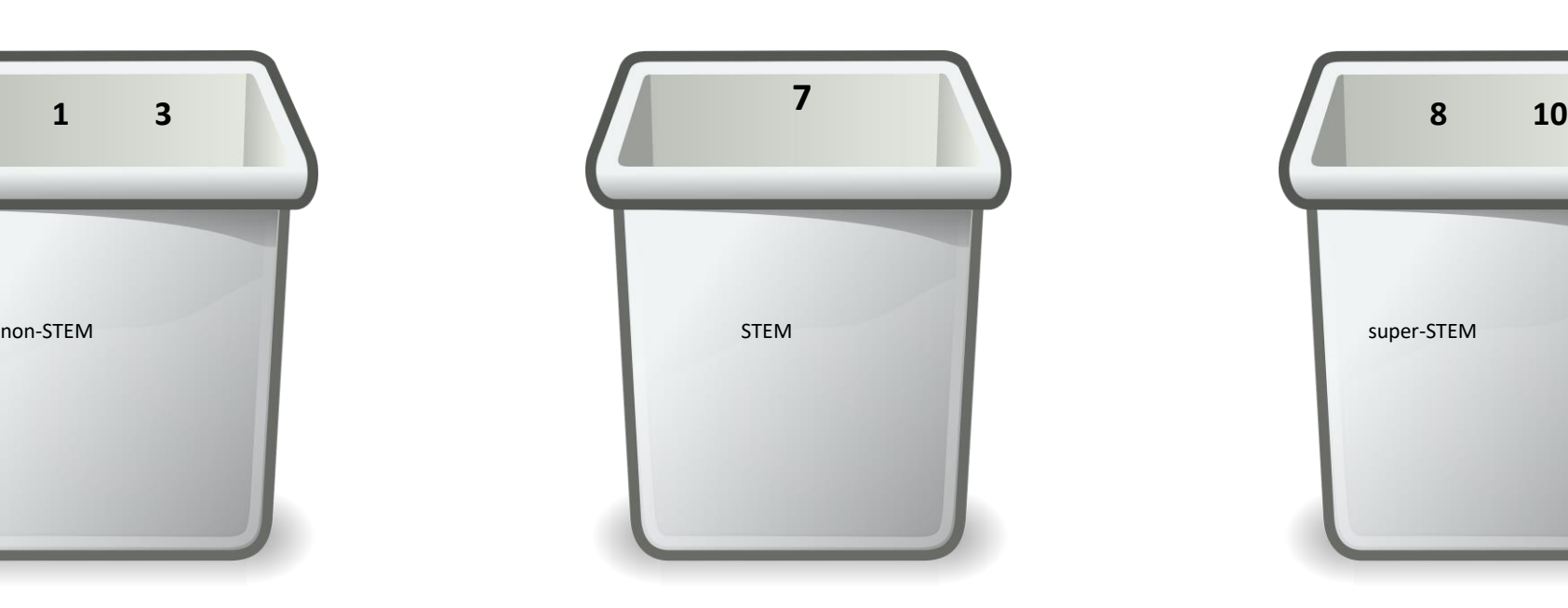

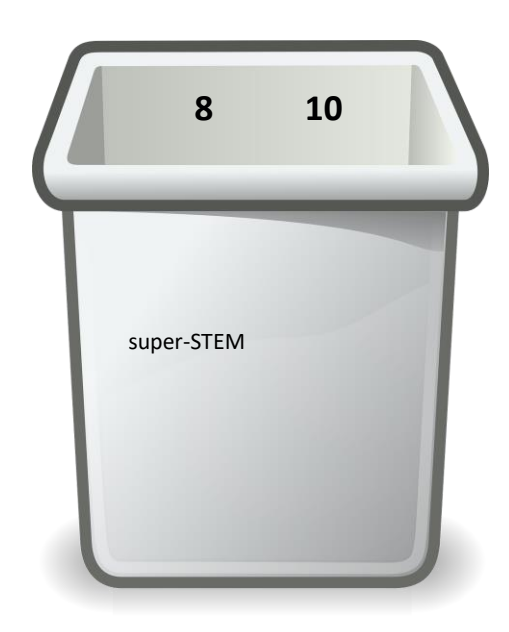

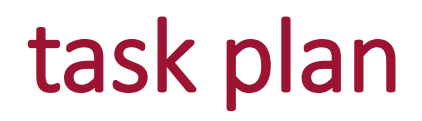

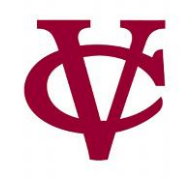

- To count the number of students in these three categories
- SNAPSHOT: TBD (Let's develop one together)

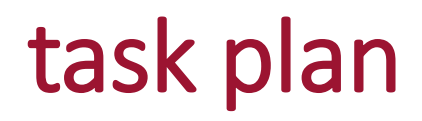

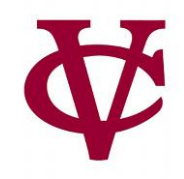

- To count the number of students in these three categories
- SNAPSHOT: TBD (Let's develop one together)

## task plan

- More formally,
- 1. Write **stem-category**.
- 2. Add stem category to table using **build-column**.
- 3. Summarize results using **count**.
- 4. Visualize the results using **pie-chart**.

## Let's develop code + tests  $(1<sup>st</sup>$  requires a table)

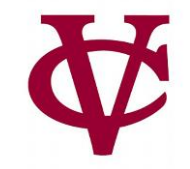

#### *test-table* =

table: stem-level

row: 1

row: 3

row: 4

row: 7

row: 8

row: 10

end

The test table can omit the columns we're not using!

# (2<sup>nd:</sup> create stem-category column using helper  $\mathscr{F}$

#### *test-table* =

table: stem-level

- row: 1
- row: 3

row: 4

row: 7

row: 8

row: 10

end

#### fun **stem-category**(r :: Row) -> String:

doc: "Return a stem category (non-stem, stem, or super-stem) for a given stem-level"

#### #tbd...

#### where:

stem-category(test-table.row-n(0)) is "non-stem" stem-category(test-table.row-n(1)) is "non-stem" stem-category(test-table.row-n(2)) is "stem" stem-category(test-table.row-n(3)) is "stem" stem-category(test-table.row-n(4)) is "super-stem" stem-category(test-table.row-n(5)) is "super-stem" end

The test table can omit the columns we're not using!

If the survey data changes, our tests will still pass!

## (2nd helper function details)

```
fun stem-category(r :: Row) -> String:
 doc: "Return a stem category (non-stem, stem, super-stem) for a given stem-level"
 s = r["stem-level"]
 if s < 4:
  "non-stem"
 else if s < 8:
  "stem"
 else:
  "super-stem"
 end
where:
 #tests on previous slide...
end
```
(3rd build column called stem-category++)

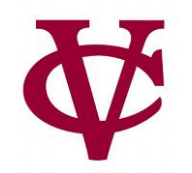

*data-stem-category* = build-column(student-data-cleaned, "stem-category", stem-category)

# the ++ part # count the population in each category *counts* = count(data-stem-category, "stem-category")

#then provide visual representation pie-chart(counts, "value", "count")

### Nested Functions

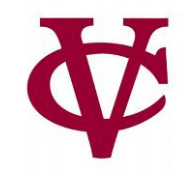

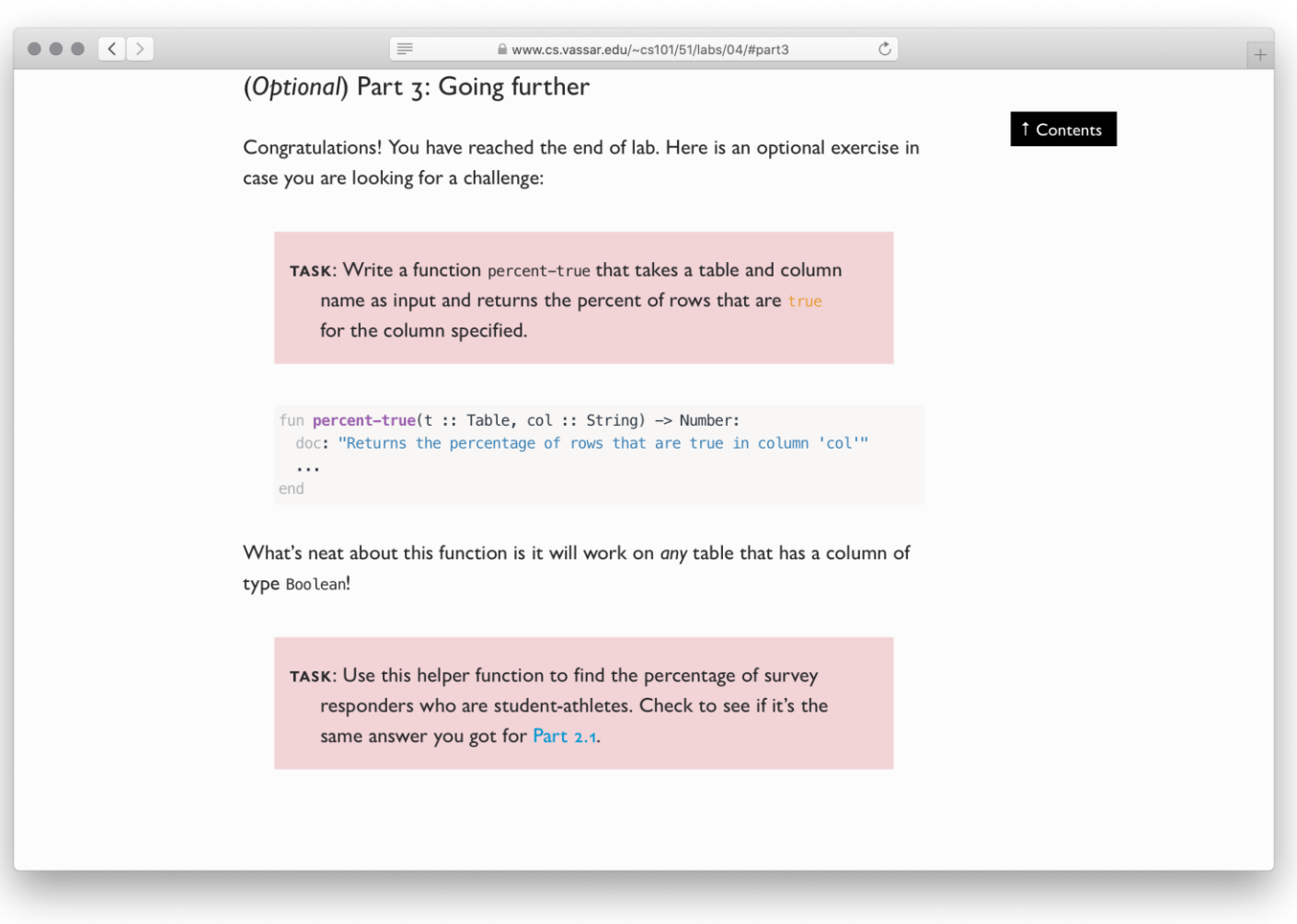

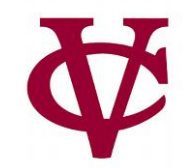

### fun **percent-true**(t :: Table, col :: String) -> Number:

doc: "Return the percentage of rows that are true in column 'col'"

...

end

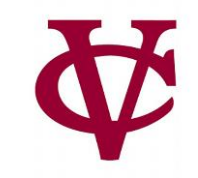

### fun **percent-true**(t :: Table, col :: String) -> Number:

# doc: "Return the percentage of rows that are true in column 'col'" filter-with(t, ???).length() / t.length()

end

#??? --> need a helper function here to get us the columns with true

## A(n incorrect) helper function for precent-true

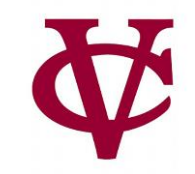

(A few students ran into this exact problem on Friday!)

fun **true-filter**(r :: Row) -> Boolean: doc: "Return true if 'col' is true in this row" r[col] #more like return value of column! end

### fun **percent-true**(t :: Table, col :: String) -> Number:

doc: "Return the percentage of rows that are true in column 'col'"

filter-with(t, true-filter).length() / t.length()

end

## What is wrong with this approach

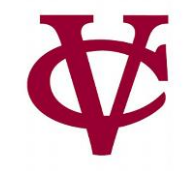

- **col** is undefined in **true-filter**
- Pyret only knows the value for **col** when you're "inside" **percent-true**
- This means we need to define **true-filter** "*inside"* **percent-true**
	- i.e. nest the helper function

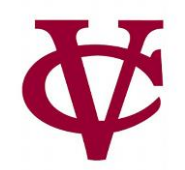

fun **percent-true**(t :: Table, col :: String) -> Number: doc: "Return the percenta, e of rows that are true in column 'col'" #nest true filter within percent-true & before actual code fun **true-filter**(r :: Row) -> Boolean: r[col]

### end

### filter-with(t, true-filter).length() / t.length() end

### Add a test table to complete the solution

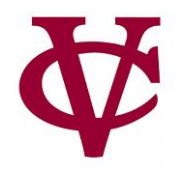

• As usual, let's test our function using a simple test table:

```
test-table-student-athlete =
 table: 
  student-athlete
  row: true
  row: false
 end
```

```
fun percent-true(t :: Table, col :: String) -> Number:
\# ...
where:
 percent-true(test-table-student-athlete, "student-athlete") is 0.5
end
```
Q: When do you need to nest a helper function?

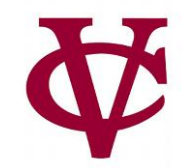

# A: if that function needs data that can't be passed in directly to the function.

### Access to the code from this lecture

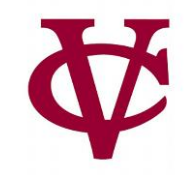

Includes virtually all suggested lab solutions!

<https://code.pyret.org/editor#share=1WXx7yJvtOKJtXjza0CdCi8gdtozF8ZnR&v=31c9aaf>

### Acknowledgements

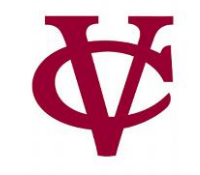

- This lecture incorporates material from:
- Kathi Fisler, Brown University,
- Gregor Kiczales, University of British Columbia,
- And, Jonathan Gordon